# slickedit.

# **ISPF Emulation**

### Cursor Movement

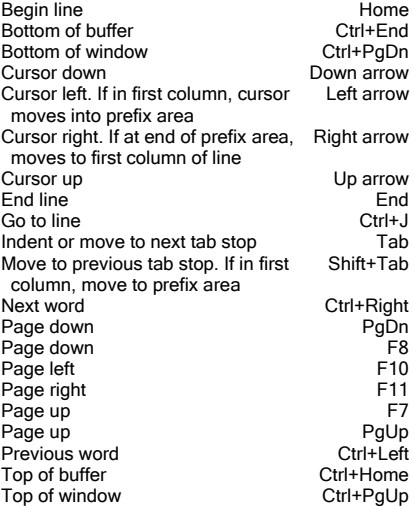

### Line Prefix Commands

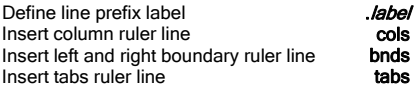

# Inserting Text

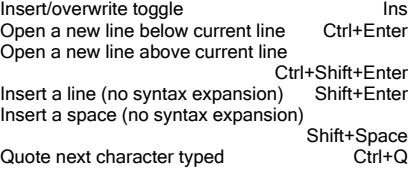

#### Line Prefix Commands

Insert *n* lines after this line intervals and intervals in the intervals of the intervals of  $[n]$ Insert  $n$  lines for word-wrap text entry Insert new line mask Join line **ti**<br>Solit line **the second that the second the second terms of the second terms of the second terms of the second terms** Split line

# Deleting Text<br>Cut line

Cut to end of line Ctrl+E Cut word Ctrl+Shift+K Delete char before cursor Backspace<br>Delete char under cursor Del Delete char under cursor

### Line Prefix Commands

Delete a block of lines

## Delete  $n$  lines d  $[n]$

### **Selection**

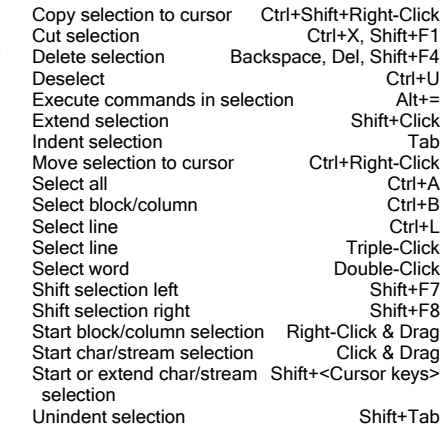

### Line Prefix Commands

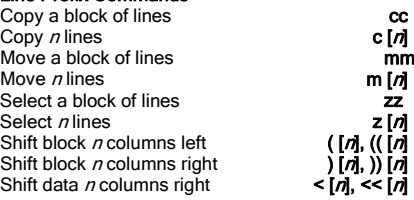

### **Searching**

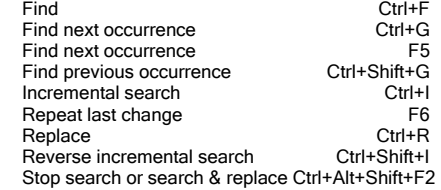

### mask Command Line/Text Box **Editing**

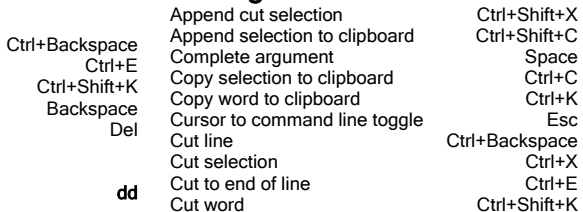

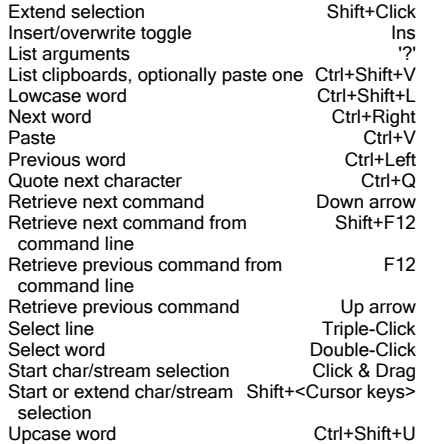

# Files and Buffers

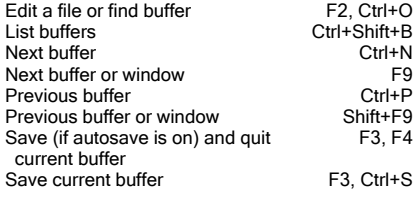

# **Clipboard**

 $c[n]$ 

ZZ

 $\leq$   $\leq$   $\overline{a}$ 

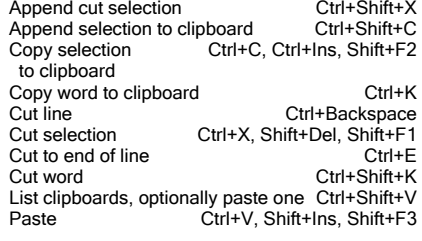

### Line Prefix Commands

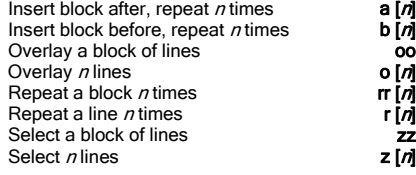

# **Windowing**

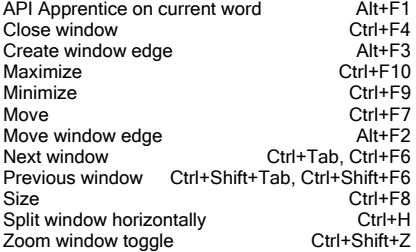

# Compiling and Programming Support

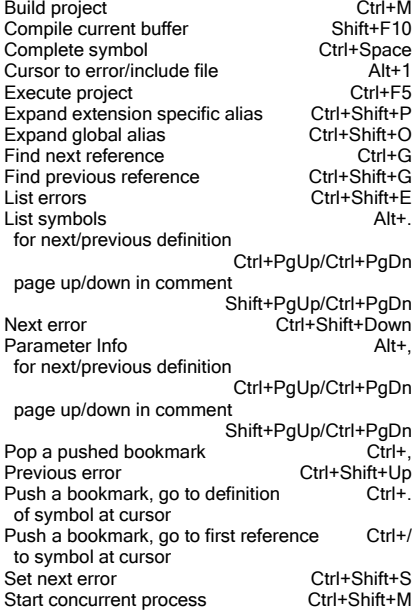

# Debugging

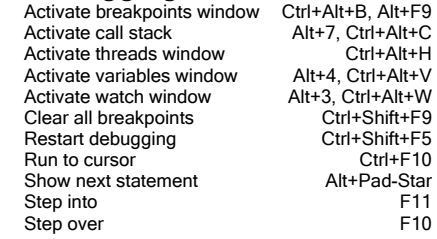

To find out what a key sequence does, enter what-is (or simply what SPACEBAR) in the command line and press ENTER. When prompted, press the key sequence in question. If the key or key sequence is not bound to a command, no message appears.

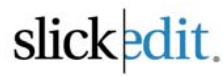

# **ISPF Emulation**

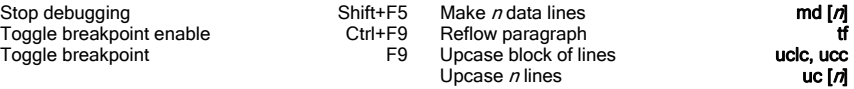

### Macros

Edit current dialog box if Ctrl+Shift+Space running a dialog box. Close dialog box that won't close. Load and run dialog box/macro if editing dialog box or macro. Halt Slick-C macro prompting for a Ctrl+Break key with get\_event() Halt Slick-C macro that is Ctrl+Alt+Shift+F2 executing. Terminate infinite loops. Start/end macro recording<br>
Terminate recording & run last Ctrl+F12 Terminate recording & run last recorded macro

#### Selective Display Line Prefix Commands

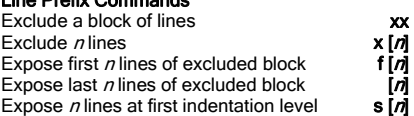

## Miscellaneous

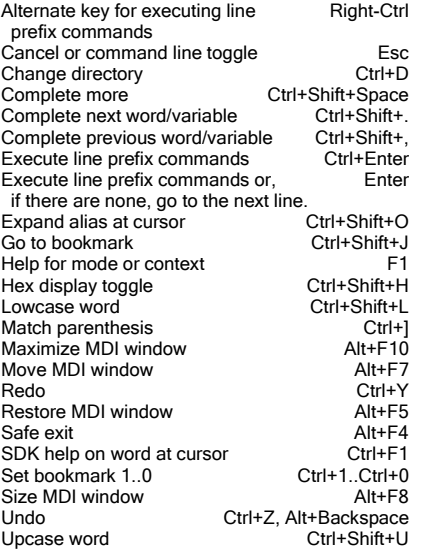

mdmd, mdd

#### Line Prefix Commands

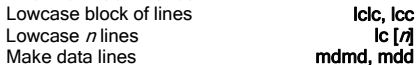